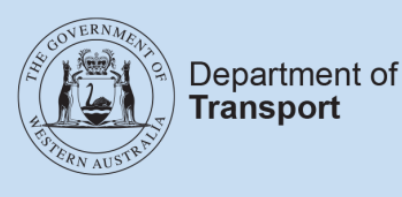

Transport

## **User Guide**

# **Levy records template completion**

### **Contents**

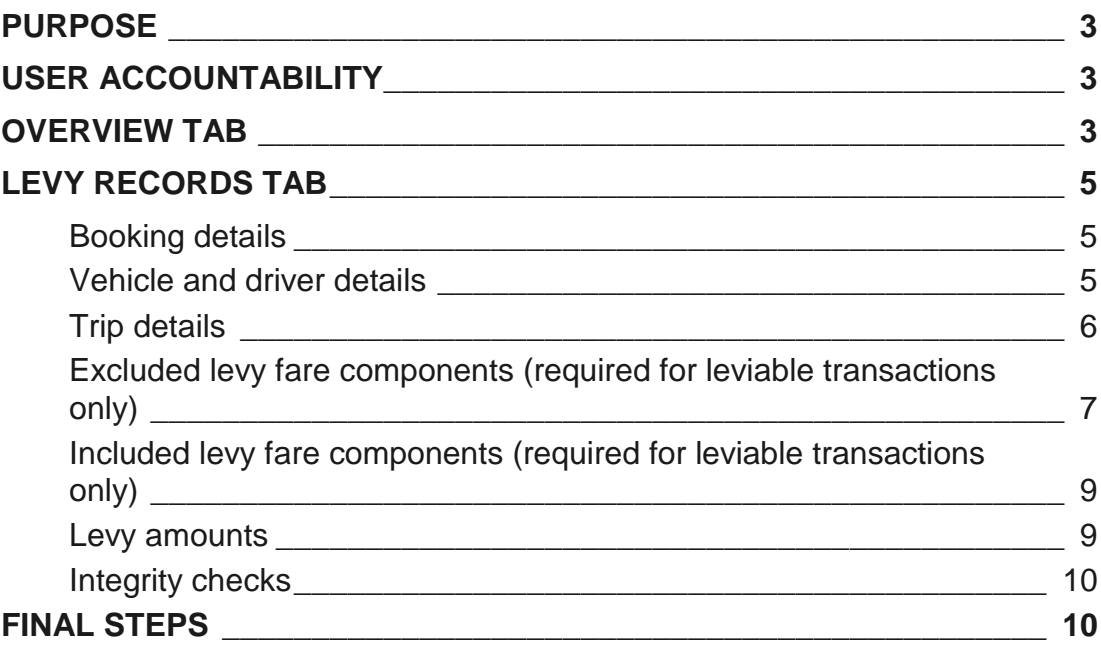

### <span id="page-2-0"></span>**Purpose**

The Levy Audit Tool Completion Manual has been developed to provide guidance to users on completing the Levy Template during the Levy Audit process. This document provides instructions on completing each column. It is split out by tab and header grouping.

### <span id="page-2-1"></span>User accountability

The structure, format and embedded formulae in the Levy Template must not be altered under any circumstances. If any alterations are made, the completed Levy Template will be deemed non-compliant.

The examples provided are suggested inputs and are not representative of all possible inputs, nor the inputs to be entered into the template for the user's specific circumstances. They are provided as a guideline to assist users.

### <span id="page-2-2"></span>Overview tab

The Overview tab requires information in relation to the booking service to which the Levy Template relates, as well as the Audit Period and the booking service representative completing the Levy Template.

The user should complete all blue filled cells as described below:

**Booking Service Name:** The name of the booking service to which the Levy Template being completed relates

Booking Service Name (e.g. "Cabs 'R' Us Pty Ltd"): Limos R Us Pty Ltd.

**Booking Service Authorisation Number:** The ODBS authorisation number for the booking service. This can be found on your ODBS authorisation in DoTDirect.

Booking Service Authorisation Number: (12345)

**Does your booking service on charge the levy to the customer?** A "Yes" or "No" question to confirm whether the booking service passes on the levy charge to their customers. If "Yes", please mark as Y. If "No", please mark as N. Please do not enter any other symbols, letters or numbers.

Does your Booking Service on charge the levy to the customer

**Name:** The name of the person filling out the Levy Template on behalf of the booking service.

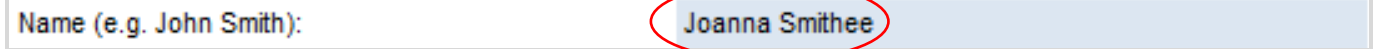

**Position**: The position held by the person who is filling out the Levy Template on behalf of the booking service.

Position (e.g. Owner, Business Analyst): Co-Owner **Contact number**: The phone number of the person filling out the Levy Template on behalf of the booking service.

Contact Number:

0401020305

28/11/2019

**Contact Email:** The email address of the person filling out the Levy Template on behalf of the booking service.

Contact Email (e.g. john.smith@cabsrus.com.au): J.Smith@LimosRus.com

**Date:** The date the Levy Template was completed.

Date:

**Levy Period start date:** The first date of the Audit Period as per the audit advice letter. That is, the first date of the period for which booking records are being submitted.

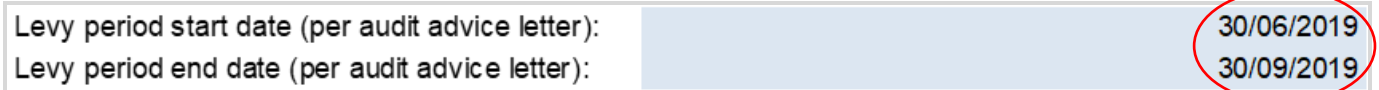

**Levy Period end date:** The last date of the Audit Period as per the audit advice letter. That is, the date the last date of the period for which booking records are being submitted.

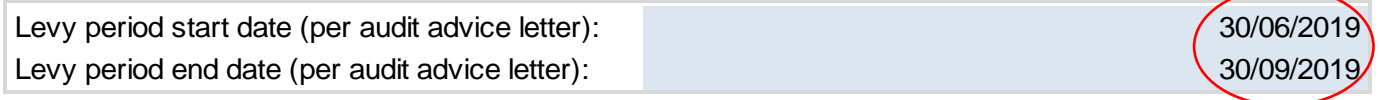

### <span id="page-4-0"></span>Levy records tab

The Levy Records tab requires the user to input information in relation to all bookings / jobs completed by the booking service during the Audit Period, as per the booking records required to be kept by the booking service in accordance with the legislation.

Please note that if you are copying and pasting data from your existing database, column Z has a formula that can't be overwritten. Please copy the data as Columns A to Y and then AA to AC.

#### <span id="page-4-1"></span>**Booking details**

**Booking ID / Job No:** Please provide the booking ID or job number for each leviable trip during the period, as per your booking records.

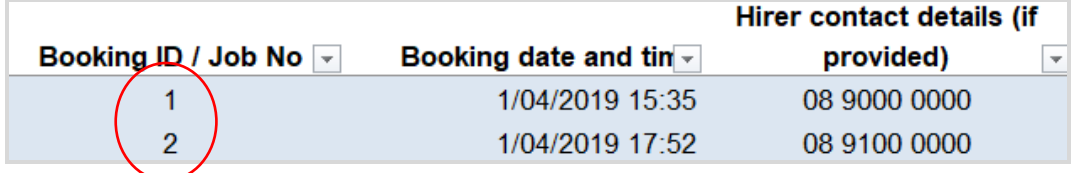

**Booking date and time:** Please provide the date and time (in *DD/MM/YYYY HH:MM* format) that the booking was made for the booking ID / job number entered, as per your booking records. Please note that the user must include the hours and minutes as well as the date.

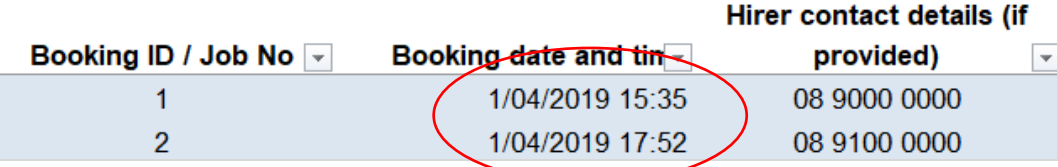

**Hirer contact details (if provided):** If applicable, please provide the contact details of the hirer for the booking ID / job number entered, as per your booking records. Only the hirer's phone number should be entered into this field.

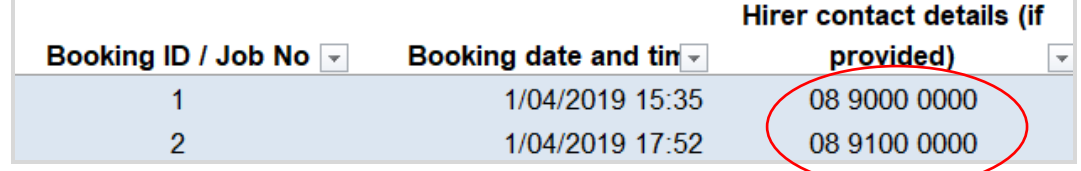

#### <span id="page-4-2"></span>**Vehicle and driver details**

**Vehicle registrations:** Please provide the vehicle registration (i.e. car licence plate number) for the vehicle completing the relevant booking ID / job, as per your booking records. Taxi plates should include "TAXI".

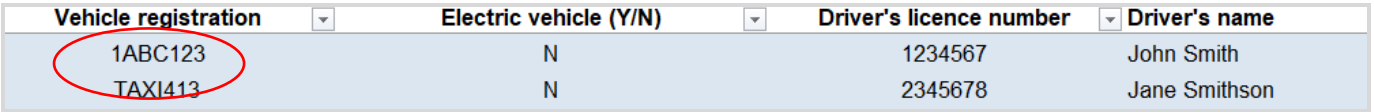

**Electrical vehicle (Y/N):** If the vehicle used for this booking ID / job number was propelled entirely by electricity, please enter "Y". If the vehicle was propelled for only a portion of the job, or not at all, by electricity, please enter "N". Please only enter a "Y" or "N" into this column, do not enter any other symbol, number or word into this field.

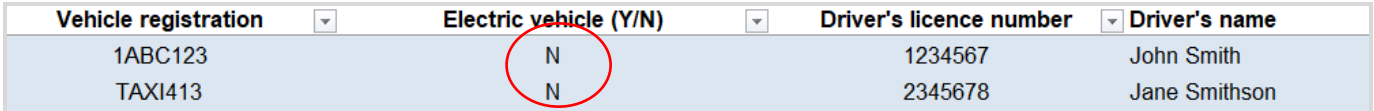

**Driver's licence number:** Please provide the driver's licence number for the driver completing the booking ID / job entered, as per your booking records. Note that the user must only enter the seven digits as shown on the driver's licence, and not any other ID number (e.g. Taxi ID numbers).

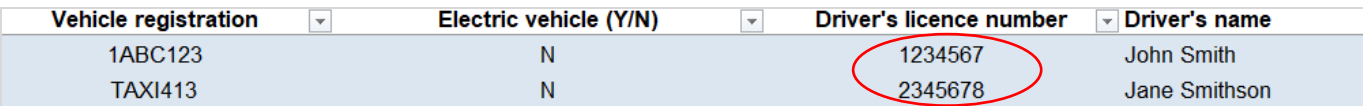

**Driver's name:** Please provide the full name of the driver completing the booking ID / job entered.

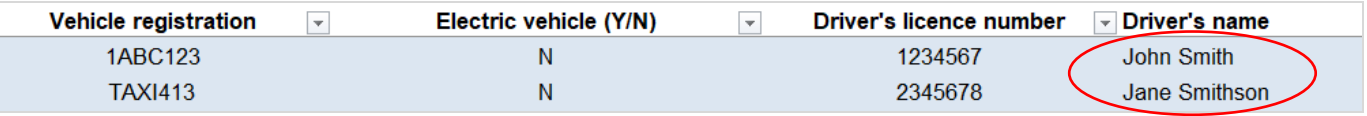

#### <span id="page-5-0"></span>**Trip details**

**Start date and time:** Please provide the date and time that the booking ID / job entered began (in DD/MM/YYYY hh:mm format).

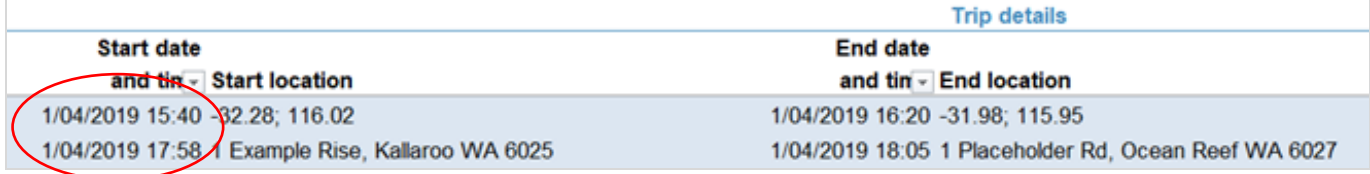

**Start location:** Please provide the location where the booking ID / job entered begun. The location should be entered in the form of "street number, street name, suburb, state and post code" or latitude and longitude. All descriptors of the location should be entered, for example, entering "Safety Bay Road" does not sufficiently describe the start location.

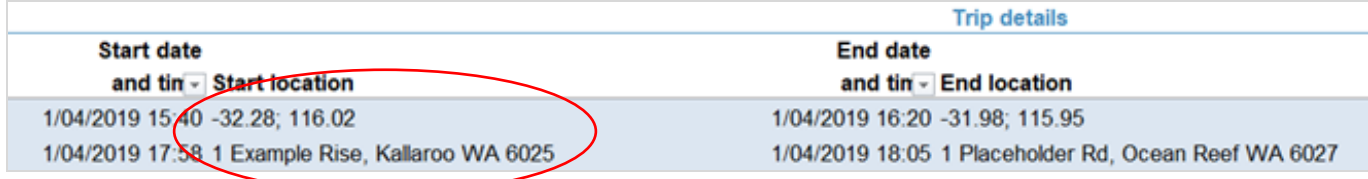

**End date and time:** Please provide the date and time that the booking ID / job entered began (in *DD/MM/YYYY hh:mm* format).

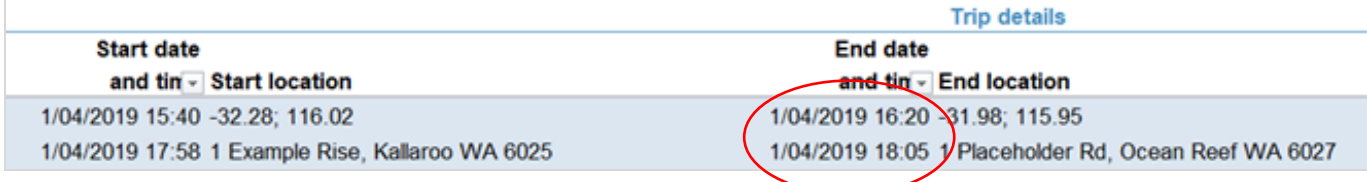

**End location:** Please provide the location where the booking ID / job entered ended. The location should be entered in the form of "street number, street name, suburb, state and post code" or latitude and longitude. All descriptors of the location should be entered, for example, entering "Safety Bay Road" does not sufficiently describe the start location.

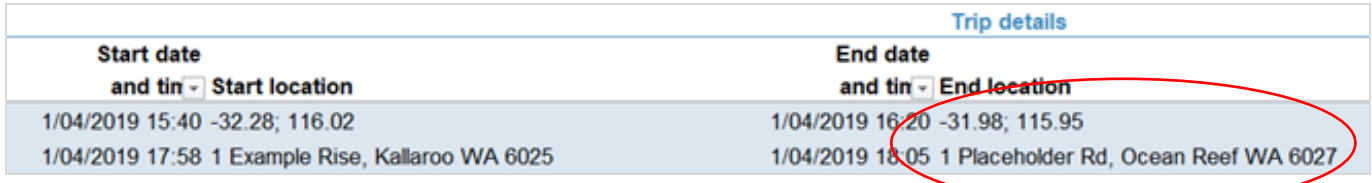

**Distance travelled:** Please enter the distance travelled (in kilometres) to complete the booking ID / job entered.

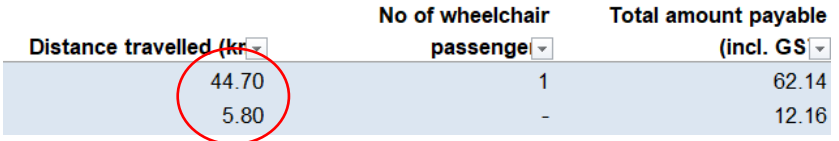

**Number of wheelchair passengers**: Please enter the number of wheelchair passengers for the booking ID / job entered. If there were no passengers who required a wheelchair for the relevant booking ID / job number, enter 0 (this then appears as a dash on the template). "N/A" or text will not be accepted.

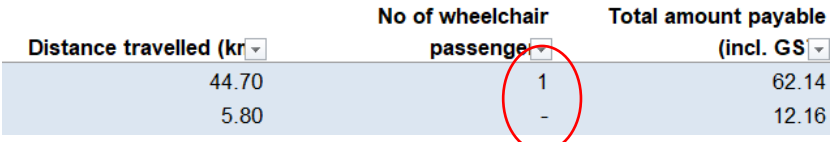

**Total amount payable (incl. GST):** Please enter the total amount payable (including GST) for the booking ID / job entered.

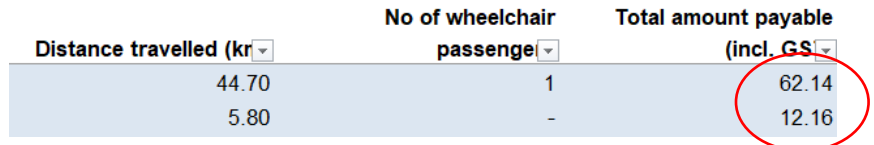

#### <span id="page-6-0"></span>**Excluded levy fare components (required for leviable transactions only)**

**GST amount:** Please enter the total Goods and Services Tax (GST) amount for the booking ID / job entered.

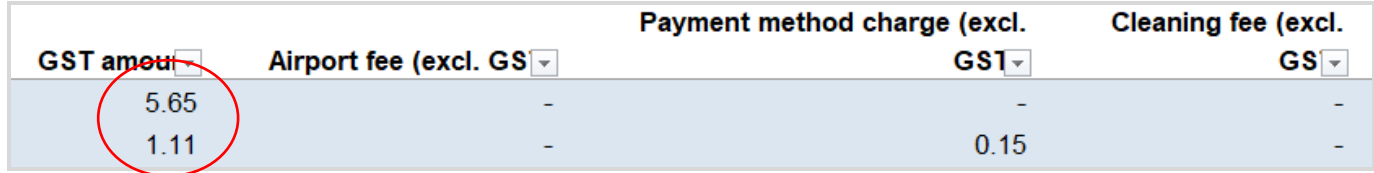

**Airport fee (excl. GST):** Please enter the total amount of any airport fees associated with the booking ID / job, excluding the GST. If not applicable, enter 0. "N/A" or text will not be accepted.

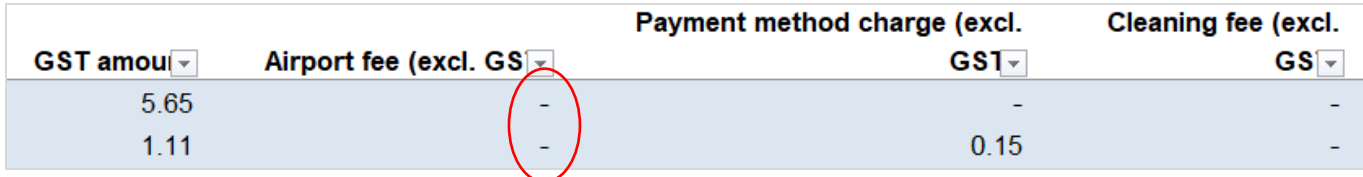

**Payment method charge (excl. GST):** Please enter any amounts payable due to payment method charges (e.g. credit card surcharges), for the booking ID / job, excluding the GST. If not applicable, enter 0. "N/A" or text will not be accepted.

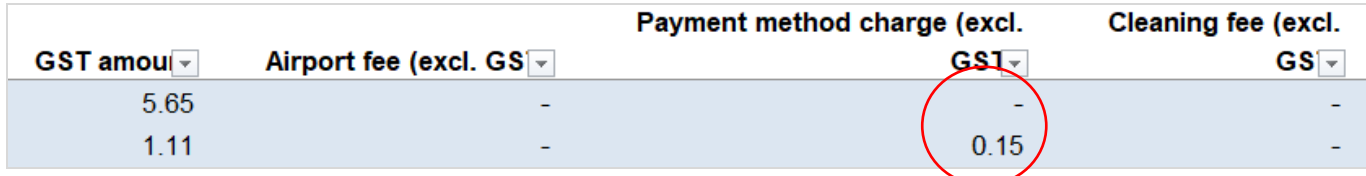

**Cleaning fee (excl. GST):** Please enter the cleaning fee amount payable for the booking ID / job entered, excluding the GST. If not applicable, enter 0. "N/A" or text will not be accepted.

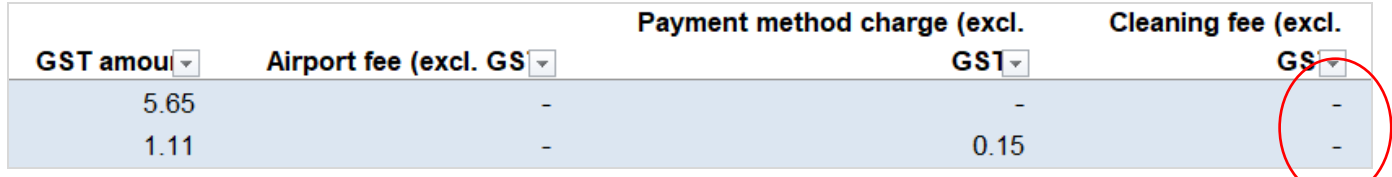

**Child restraint, booster seat or safety harness fitting charge (excl. GST):** Please enter the amount payable for any child restraint, booster seat or safety harness fittings for the booking ID / job entered, excluding the GST. If not applicable, enter 0. "N/A" or text will not be accepted.

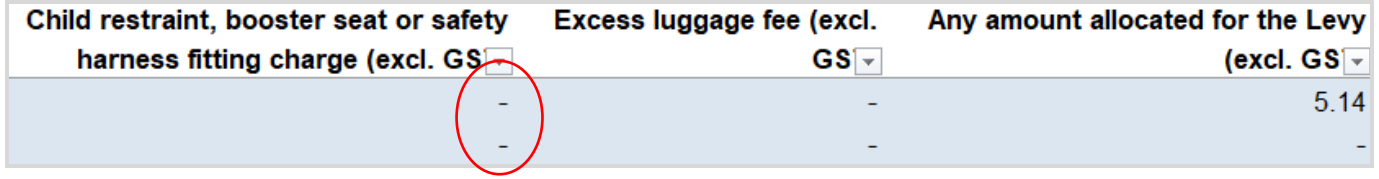

**Excess luggage fee (excl. GST):** Please enter the amount of any excess luggage fees payable for the booking ID / job entered, excluding the GST. If not applicable, enter 0. "N/A" or text will not be accepted.

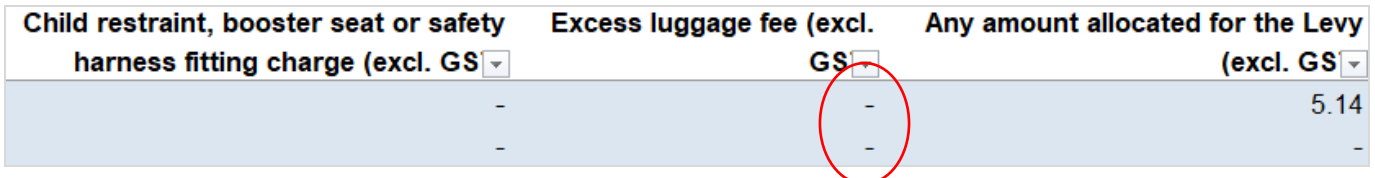

**Any amount allocated for the Levy (excl. GST):** Please enter the total of the levy amounts payable by the customer as part of the total fare due to the application of the Levy for the booking ID / job entered, excluding the GST. If not applicable, enter 0. "N/A" or text will not be accepted.

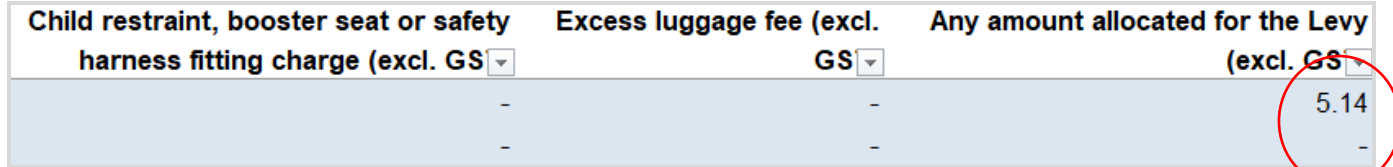

#### <span id="page-8-0"></span>**Included levy fare components (required for leviable transactions only)**

**Base, minimum or metered fare (excl. GST):** Please enter the total base, minimum or metered fare payable for the booking ID / job entered (fall flag), excluding the GST. If not applicable, enter 0. "N/A" or text will not be accepted.

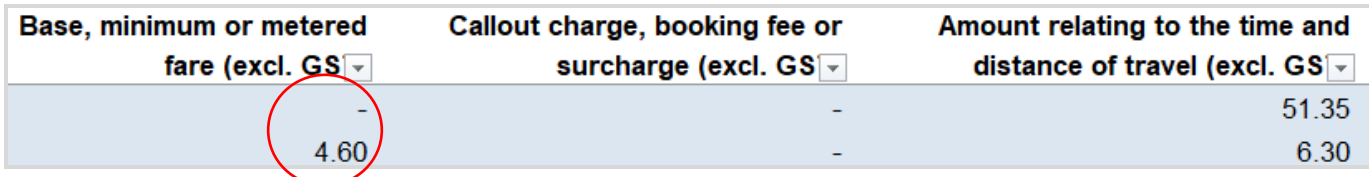

**Callout charge, booking fee or surcharge (excl. GST):** Please enter the total call out charges, booking fees and/or surcharges payable for the booking ID / job entered, excluding the GST. If not applicable, enter 0. "N/A" or text will not be accepted.

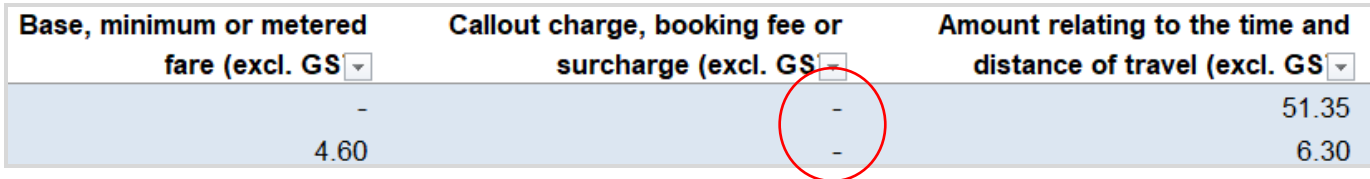

**Amount relating to the time and distance of travel (excl. GST):** Please enter the total amount relating to the time and distance of travel for the booking ID / job entered, excluding the GST. If not applicable, enter 0. "N/A" or text will not be accepted.

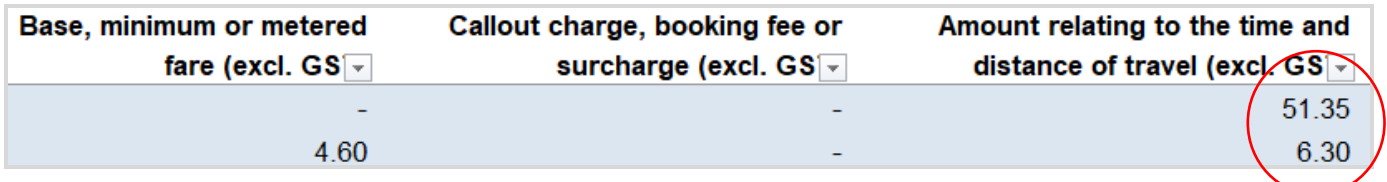

#### **Any other amount payable not captured as an excluded Levy fare component (excl.**

**GST):** Please enter any other amounts payable which are not captured elsewhere for the booking ID / job entered, excluding the GST. This may include public holiday surcharges. If not applicable, enter 0. "N/A" or text will not be accepted.

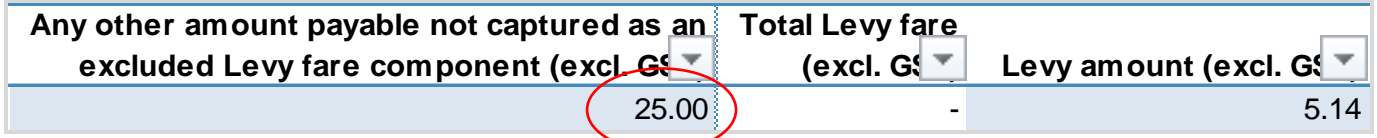

#### <span id="page-8-1"></span>**Levy amounts**

**Total Leviable fare (excl. GST):** This is a calculated column and does not require input or amendment. It is the sum of the Included levy fare components.

**Levy amount (excl. GST):** Based on the total Levy fare, please enter the Levy amount in relation to for the booking ID / job entered. The levy amount should be the lower of (i) 10% of the total levy fare and (ii) \$10.

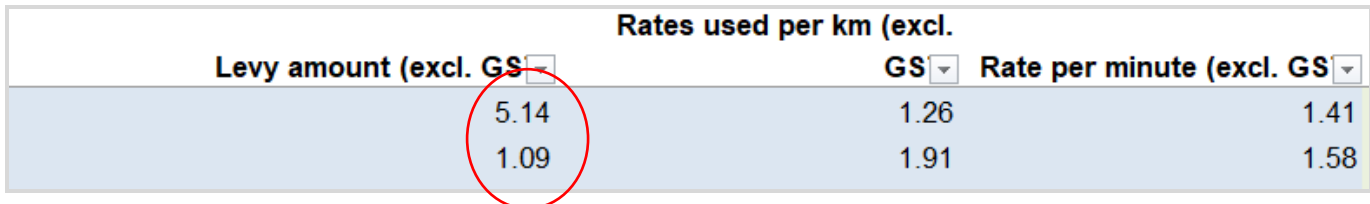

**Rates used per km (excl. GST):** Please enter the rate per kilometre (excluding GST) for the booking ID / job entered, if applicable.

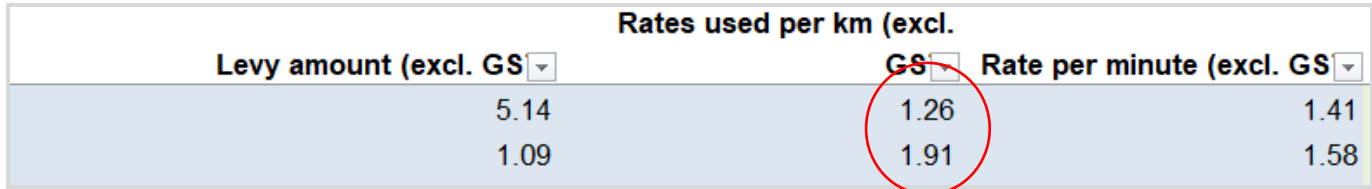

**Rate per minute (excl. GST):** Please enter the rate per minute (excluding GST) for the booking ID / job entered, if applicable.

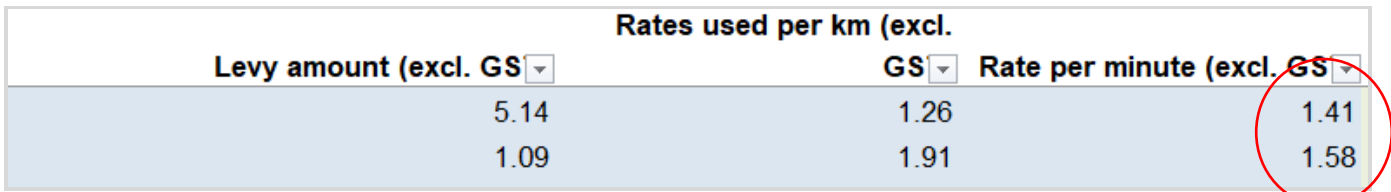

#### <span id="page-9-0"></span>**Integrity checks**

**Check of dates and times:** This is a calculated column and **does not require user input or amendment**. Where a warning appears in this column, please ensure that the dates and times on the applicable line are entered accurately reflect the start, end and booking times of the booking ID / job entered. If any of the start, end and booking times of the booking ID / job entered occurred at 12 midnight and all other fields contain a time value, no action is required.

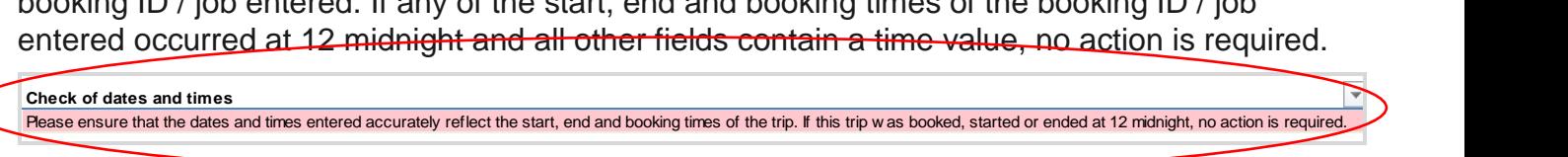

**Check of completeness:** This is a calculated column and does not require user input or amendment. Where a warning "Incomplete" appears in this column, please review the information on the applicable line to ensure that all fields have been completed. Please remember to put a zero value in amount fields rather than leaving cells blank.

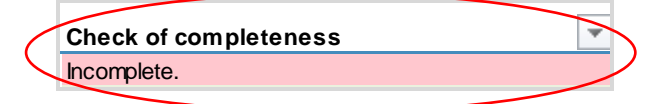

### <span id="page-9-1"></span>Final steps

Upon completion of the Levy Template, the template should be submitted to the Department of Transport in accordance with the audit advice letter. For any enquiries in relation to the completion of the manual, please [contact On-demand Transport.](https://www.transport.wa.gov.au/On-demandTransport/contact-on-demand-transport.asp)